## **DEPARTMENT TERMINATION/RETIREMENT CHECKOUT FORM**

**Brigham Young University**

**This form will help guide a department through an employee's retirement/termination process, reminding the department of items to collect and systems to consider changing. Departments should start this process a week before the employee's final work day. Completing these items will help for a smoother transition for the employee and department.** 

**EMPLOYEE'S NAME: BYU ID#: BYU ID#:** 

**DEPARTMENT:** The department is responsible for contacting the following areas to inform them of the employee's retirement date and to encourage the retiring employee to resolve any outstanding issues before leaving the University:

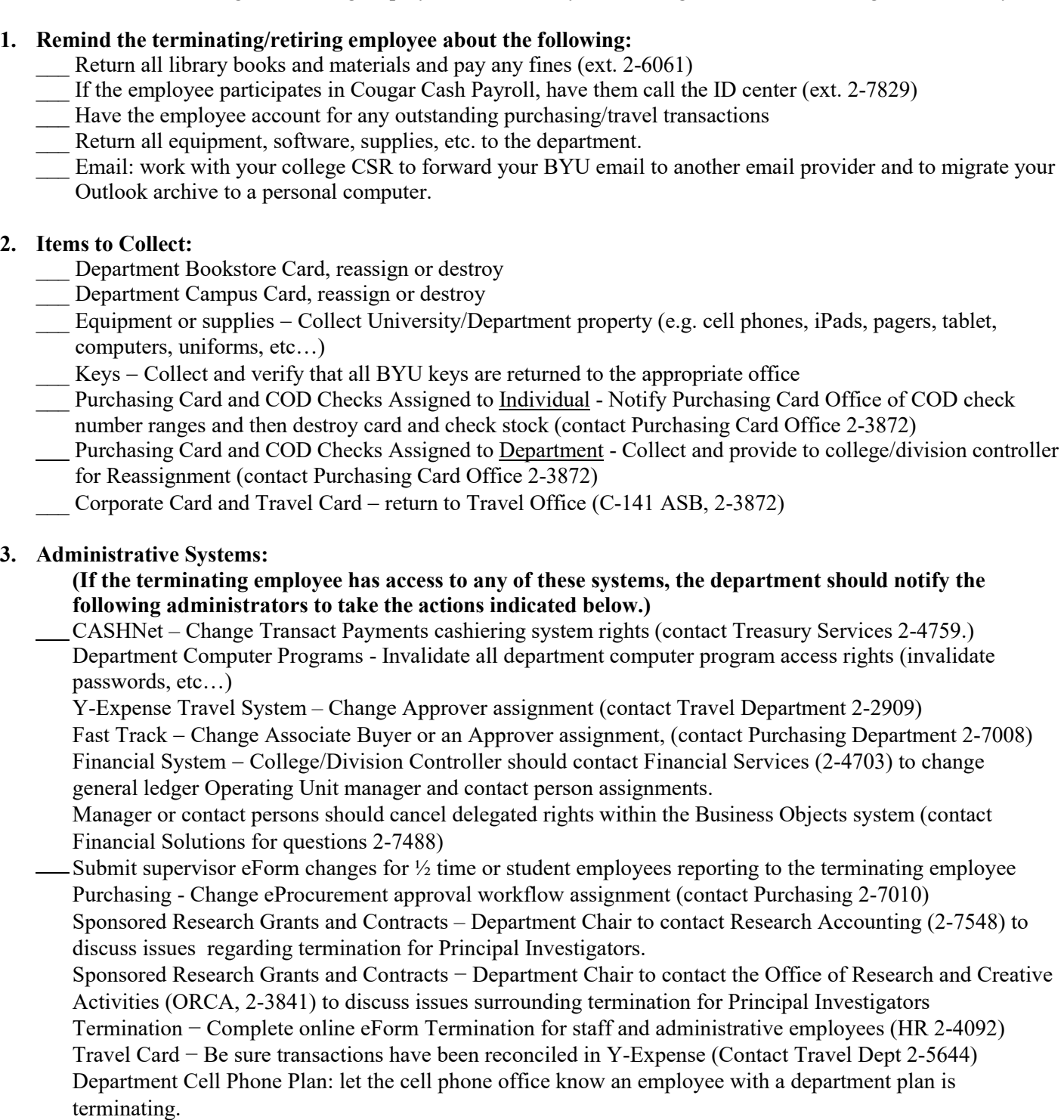

Veracity Long Distance-Cancel employee's long distance access code on Veracity website (through Route Y)